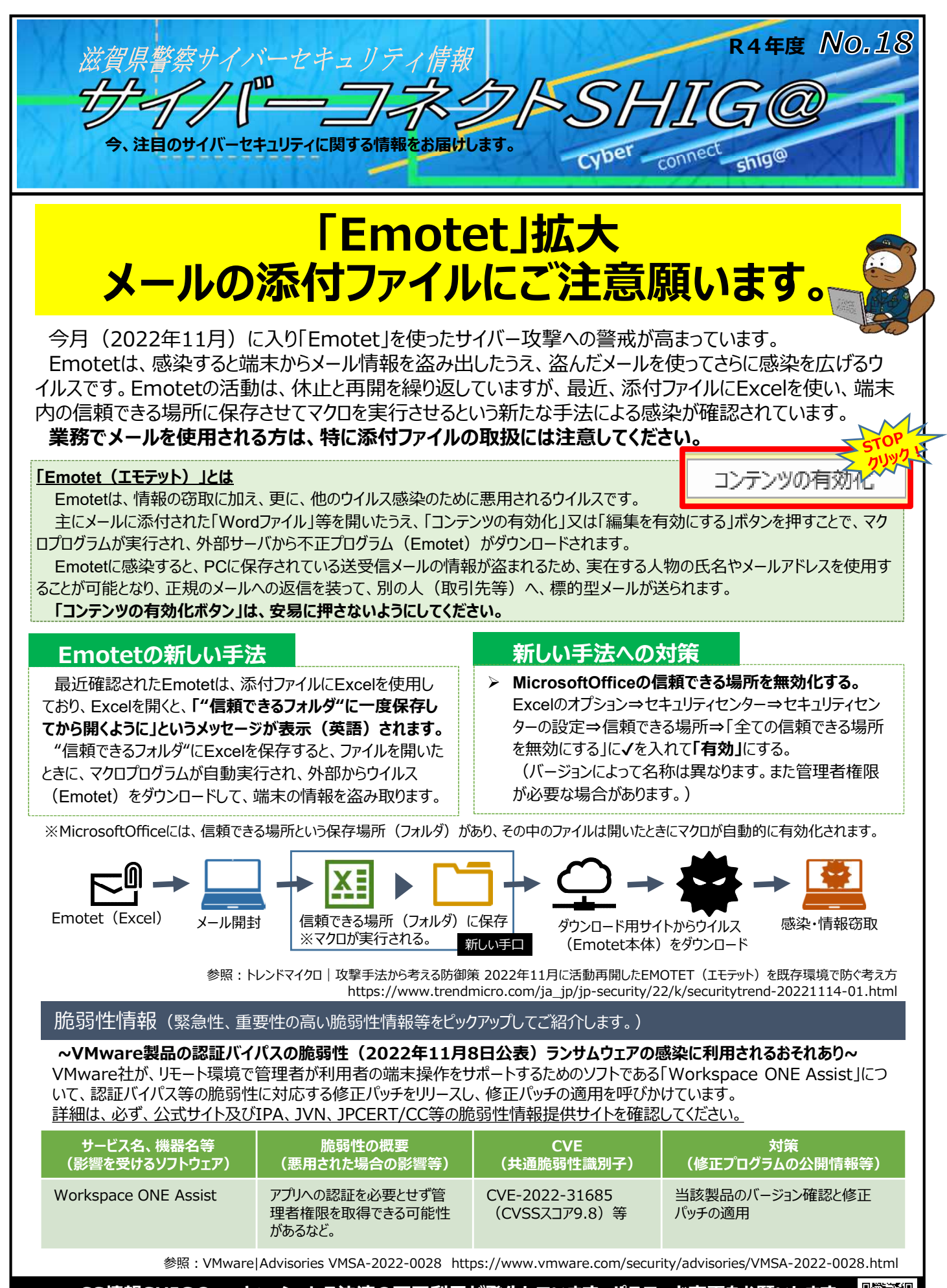

**≪CS情報SHIG@≫ キャッシュレス決済の不正利用が発生しています。パスワード変更をお願いします。** 滋賀県警察本部 サイバー犯罪対策課 077-522-1231(代表) 県警webページ →